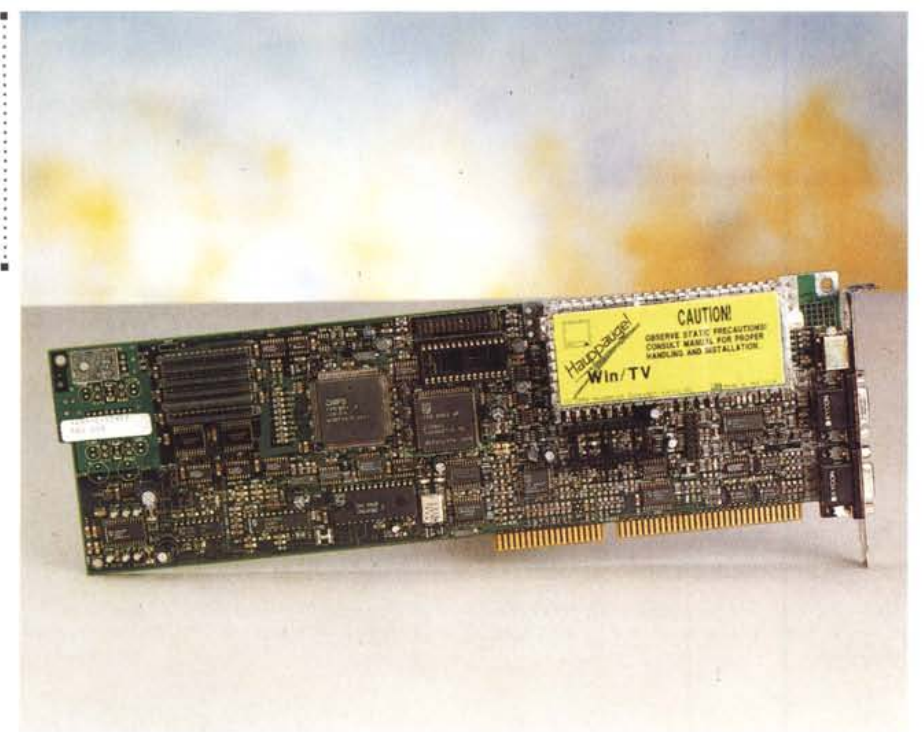

# Win/TV, **come rendere la lelevisione un** applicativo di Windows

*Se state sul computer anche la sera,* e *siete stanchi del torcicollo, ecco per voi un prodotto adatto. A parte gli scherzi, oltre alla visualizzazione il software consente la cattura di immagini da* TV, *videoregistratore* e *telecamera, anche in Super VHS*

### di Leo Sorge

Una delle prime pubblicità delle nuove possibilità grafiche del computer, uscita ormai svariati anni fa, miscelava le immagini della televisione e quelle d'un programma per la generazione di presentazioni. Ma ancora non molto tempo fa la questione sembrava piuttosto complicata, già negli Stati Uniti, ove il formato TV è quello delle schede video degli elaboratori, figuriamoci in Europa, dove c'è di mezzo anche una conversione di formato dalla grande famiglia Pal (o Secam, per la Francia) proprio al Vga.

Oggi è invece possibile, e senza dover acquistare un hardware troppo costoso: basta avere la TV in una delle finestre di Windows, ad esempio con Win/TV, una scheda che - tramite dei circuiti dedicati - accetta in ingresso i segnali d'antenna e della Vga, generan-

do in uscita un unico segnale video. L'audio, oltre che da una scheda multimediale, può essere preso anche da un ulteriore connettore, per il quale è fornito un adattatore con uscita minijack stereo di tipo cuffietta. Tutto il lavoro viene svolto dai circuiti dedicati, per cui la velocità di elaborazione non viene modificata. La famiglia di prodotti riguarda gli standard di ricezione NTSC e PAL, con eventuale opzione Super VHS: la scheda di cui parliamo nel seguito è la Win/TV-02 con tuner.

# *Installazione*

La procedura è sufficientemente facile sia per le operazioni hardware che per il software. La scheda viene completa di svariati connettori, dei quali due servono per l'interfacciamento con la

#### Win/TV

Produttore: *Hauppauge Computer Works (NY. Usa)* Distributore: *PC Plus* Prezzi *(lVA esclusa): WinlTV -02 Pal L. 790.000 WinlTV -02 Pal S-VHS L. 870.000*

Vga, uno per avere un'uscita audio e video, e l'ultimo è un convertitore maschio-femmina del cavo d'antenna. Aprendo il computer è buona precauzione toccarne lo chassis per scaricarsi dall'elettricità statica, quindi si può installare la scheda, che va sullo slot immediatamente accanto alla Vga, a sinistra se si ha un desktop e ovviamente sotto se la configurazione è tower: in questo modo si riducono le interferenze causate da altre schede. Per prima cosa si stacca il connettore con il monitor, che va inserito sull'apposita presa di Win/TV, quindi vanno inseriti i tre connettori, uno esterno per prelevare il segnale video, l'altro interno per le connessioni di controllo, ed infine l'uscita audiovideo. Se l'audio è stereo, il chip lo decodifica correttamente. Inoltre la scheda può essere richiesta con l'opzione dell'ingresso Super VHS, che sfrutta le due entrate ausiliarie disponibili. I modi Vga consentiti sono il 640x480, 1'800x600 e il 1024x768, quest'ultimo interlacciato.

Si può quindi passare al software, che s'installa direttamente da Windows versione 3 e non crea nessun problema. Va rilevato che tale software viene continuamente aggiornato (attualmente siamo alla versione 3.14), per cui è conveniente informarsi presso il negoziante o direttamente l'importatore. Una volta installato il software si può passare alle fasi di sintonia, che in PAL lavora su 91 canali - 88 nell'esemplare in prova - ed altri setting. L'ingresso video esterno, due nella versione base e una nel Super VHS, consente di collegare anche il videoregistratore e la telecamera, con una versatilità complessiva davvero notevole.

# *Osservazioni*

L'immagine che si vede sullo schermo è di buona qualità, anche se inferiore a quella della televisione (ovviamente a parità di dimensioni dello schermo). La scalatura della finestra viene fatta automaticamente, e può essere mostrata sia con rispetto delle proporzioni dello schermo che deformata in una qualsiasi proporzione. Divertente e talvolta utile la funzione Display Preview, che mostra contemporaneamente tutti i segnali sintonizzati, suddividendo in minischermi la finestra di Win(fV, ma aggiornandoli in continuazione. Il Display Preview però non sostituisce la possibilità di avere finestre multiple con canali diversi, una possibilità della quale si sente la mancanza soprattutto quando si registra un canale mentre se ne vede un altro. È vero che sono collegabili più schede Win/TV, e che il software e l'hardware già ne prevedono 3, ma equivale ad una nuova spesa per ciascun canale, il che ne giustifica l'acquisto solo in condizioni particolari.

Un'interessante opzione è la cattura d'immagini dallo schermo e la conversione in formati rielaborabili. Sono attualmente supportati molti modi: Bitmap, Targa, Pcx, Tiff ed MMP, in vari formati B/N e colori. Il tipo di ingresso, ovvero il segnale televisivo, non consente una qualità professionale delle immagini, ma un'attenta scelta del bianco e nero e delle dimensioni può porta*La ricca dotazione di cavi consente di risolvere tutti* i*problemi di connessione del Win-TV con l'adattatore VGA utilizzato* e *con eventuali sorgenti audio/video esterne.*

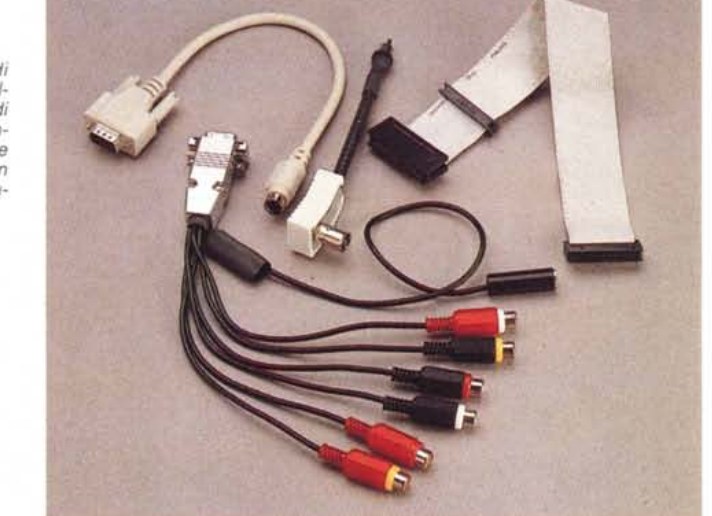

re a buoni risultati nella stampa in documenti di editoria elettronica. Minore la qualità, ma le molte maggiori possibilità di rielaborazione si hanno sul colore, vista la grande scelta di modi grafici, e

comunque i migliori risultati si ottengono con molti tentativi sui vari parametri di luce, contrasto e colore.

Parlando di problemi vari di compatibilità con altri programmi e periferiche, il manuale riporta un certo numero di casi particolari, ma uno - ancorché eminentemente tecnico - ci sembra di particolare importanza: Win/TV usa l'IRQ 15 permanentemente, e questo settaggio non è modificabile, per cui bisogna controllare la compatibilità con altre schede speciali installate sul PC.

## *Suggerimenti*

L'uso della scheda fa venire in mente alcune funzionalità mancanti, buona parte delle quali potranno venire aggiunte via software come già fatto nelle varie release susseguitesi. Alcune invece renderebbero necessario aggiornare l'hardware. Ad esempio la già citata mancanza di più sintonie sulla stessa scheda, onde poter vedere (magari non sentire) contemporaneamente due canali, oppure l'uscita video per TV ma soprattutto videoregistratore. Visto anche il prezzo non proprio economico, a nostro avviso la cosa più importante sarebbe l'uscita Vga diretta, in modo da risparmiare il costo della scheda video, al contempo diminuendo le connessioni d'installazione. E parlando di costi aggiuntivi, non va dimenticato che per ogni tuner video la legge italiana prevede il pagamento del canone RAI...

Win/TV è prodotto dalla Hauppauge Computer Works di Hauppauge, NY (USA), e viene distribuito in Italia dalla milanese PC Plus, al prezzo di 790 mila lire per la versione standard e con il supplemento di 80 mila lire per la versione Super VHS; entrambi i prezzi sono IVA esclusa. MG

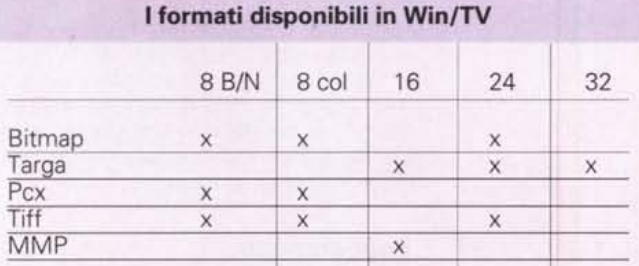

*Lo schema a blocchi della scheda mostra che sotto il controllo d'un chip VLSI il segnale TV viene digitafizzato* e *messo nella Ram video.*

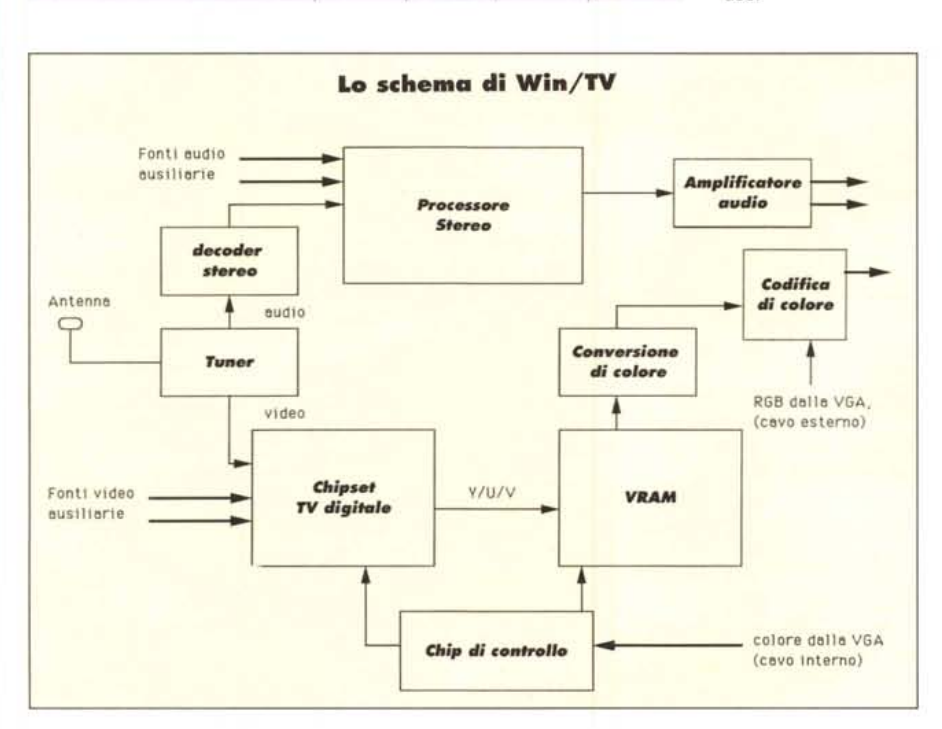